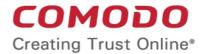

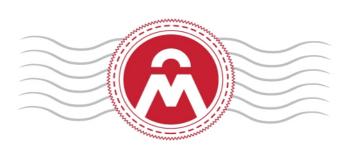

# Comodo Certificate Manager

# **Device Certificate Enroll API**

Comodo CA Limited 3rd Floor, 26 Office Village, Exchange Quay, Trafford Road, Salford, Greater Manchester M5 3EQ, United Kingdom

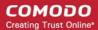

#### **Table of Contents**

| 1.Introduction.                                                                            | 3  |
|--------------------------------------------------------------------------------------------|----|
| 2.Authentication.                                                                          | 3  |
| 2.1.Authentication via Username and Password                                               | 3  |
| 2.2.Authentication via Username and a Client Certificate                                   | 4  |
| 3.Remote Functions                                                                         | 4  |
| 3.1.Function for Device Certificate Revocation                                             | 4  |
| 3.1.1.Arguments                                                                            | 4  |
| 3.1.2.Return value - Status code                                                           | 4  |
| 3.2.Function for Device Certificate Revocation by Serial Number.                           | 5  |
| 3.2.1.Arguments                                                                            | 5  |
| 3.2.2.Return Value - Status Code                                                           | 6  |
| 3.3.Function for Collecting Enrolled Device Certificate                                    | 6  |
| 3.3.1.Return Value - DeviceCertCollectResponse                                             | 7  |
| 3.4.Function for Device Certificate Enrollment                                             | 7  |
| 3.4.1.Arguments                                                                            | 7  |
| 3.4.1.1.AuthData type                                                                      | 8  |
| 3.4.1.2.Return Value – Status Code                                                         | 8  |
| 3.5.Function for Retrieving All Ids of KU/EKU for Device Cert Enroll Process               | 9  |
| 3.5.1.Arguments                                                                            | 9  |
| 3.5.2.Return value - DeviceCertTypeIdsResponse                                             | 10 |
| 3.6.Function for Retrieving Certificate Type Information by its ID                         | 10 |
| 3.6.1.Return value - DeviceCertTypeResponse                                                | 11 |
| 3.7.Function for Retrieving Custom Fields for Customer                                     | 12 |
| 3.7.1.Return value - DeviceCertCustomFieldResponse                                         | 12 |
| 3.8.Utility Function for Getting Short Information about Web Service (name, version, etc.) | 13 |
| About Comodo                                                                               | 14 |

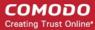

# 1.Introduction

Name : EPKIManagerDeviceCert

Service EPR: http://cert-manager.com/ws/EPKIManagerDevice OR http://hard.cert-

manager.com/ws/EPKIManagerDevice \*

http://cert-manager.com/private/ws/EPKIManagerDevice OR http://hard.cert-

manager.com/private/ws/EPKIManagerDevice \*

View WSDL : http://cert-manager.com/ws/EPKIManagerDevice?wsdl OR http://hard.cert-

manager.com/ws/EPKIManagerDevice?wsdl \*

http://cert-manager.com/private/ws/EPKIManagerDevice?wsdl OR http://hard.cert-

manager.com/private/ws/EPKIManagerDevice?wsdl \*

Service Description : The Service allows the Administrator to request, collect and revoke Device certificates.

\* Please use the sub-domain appropriate to your use case.

# 2. Authentication

To access CCM APIs, you first need to authenticate yourself to the CCM service. You can authenticate via username/password or via username + client certificate. The Device Cert Enroll API service uses SOAP protocol.

- Authentication via Username and Password
- Authentication via Username and a Client Certificate

#### 2.1. Authentication via Username and Password

#### Prerequisite

- · Users should have CCM login credentials and the correct customer login URI
- For the Web Service API, access must be enabled for the customer by Comodo and for each org/dept by admins on the client side.

The URL for the username/password authentication is: https://CCM Server>:<port>/ws/EPKIManagerDevice

| Parameter             | Description                                                                                      |
|-----------------------|--------------------------------------------------------------------------------------------------|
| <ccm server=""></ccm> | The address of the CCM server you use. For example, 'cert-manager.com' or hard.cert-manager.com. |
| <port></port>         | The default port number is 443.                                                                  |

#### Example:

https://cert-manager.com:443/ws/ EPKIManagerDevice

Authentication is performed by sending the AuthData parameter to the web service API. This includes the username, password and Customer URI. After successful authentication, the admin can proceed to the CCM management interface. If authentication is not successful (login and/or password are incorrect, password has expired), the admin will see an error and will be denied access to the Device Cert Enroll API. The same admin could, however, still authenticate themselves via a client certificate (refer to the next section).

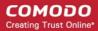

#### 2.2. Authentication via Username and a Client Certificate

#### Prerequisite

- Admins should have the Customer URI
- For the Web Service API, access must be enabled for the customer by Comodo and for each org/dept by admins on the client side.
- Admins should have 'Certificate Auth' enabled. The authentication certificate must requested and issued via CCM and
  active at the moment of authentication.

The URLs for the username/client certificate authentication is: https://<*CCM Server*>:<*port*>/private/ws/EPKIManagerDevice

| Parameter             | Description                                                                                      |
|-----------------------|--------------------------------------------------------------------------------------------------|
| <ccm server=""></ccm> | The address of the CCM server you use. For example, 'cert-manager.com' or hard.cert-manager.com. |
| <port></port>         | The default port number is 443.                                                                  |

#### Example:

https://cert-manager.com:443/private/ws/ EPKIManagerDevice

The certificate must be provided by the admin's client at the time of login. After receiving the authdata parameter (customer URI and username), CCM will verify that the certificate matches the one specified in the 'Certificate Auth' area of the admin's profile. After successful authentication, the admin can proceed to the CCM management interface. If authentication is not successful (username is incorrect, certificate is not correct/revoked), the admin will see an error and will be denied access to the Device Cert Enroll API. The same admin could, however, still authenticate themselves using the username and password method (see previous section).

# 3. Remote Functions

#### 3.1. Function for Device Certificate Revocation

Integer revoke (AuthData authData, Integer orderNumber, String reason)

#### 3.1.1. Arguments

| Variable Name | Туре     | Max. Length | Description                                                                |
|---------------|----------|-------------|----------------------------------------------------------------------------|
| authData      | AuthData | 128         | Authentication data. See description in the section 3.4.1.1.AuthData type. |
| orderNumber   | Integer  |             | This is the order number previously returned by function enroll.           |
| reason        | String   | 256         | Revocation reason for audit logging. Empty String is also allowed.         |

#### 3.1.2. Return value - Status code

| Status code | Туре | Possible value(s) |
|-------------|------|-------------------|
|-------------|------|-------------------|

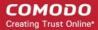

| 01.1.0.1    | 1. (    | 0.0000000000000000000000000000000000000                                    |
|-------------|---------|----------------------------------------------------------------------------|
| Status Code | Integer | 0 = SUCCESSFUL;                                                            |
|             |         | -1 = The 'Order number' argument is invalid;                               |
|             |         | -2 = Order number not found;                                               |
|             |         | -3 = The 'Serial number' argument is invalid;                              |
|             |         | -4 = Serial number not found;                                              |
|             |         | -14 = An unknown error occurred;                                           |
|             |         | -16 = Permission denied;                                                   |
|             |         | -20 = The certificate request has been rejected;                           |
|             |         | -21 = The certificate has been revoked;                                    |
|             |         | -22 = Still awaiting payment;                                              |
|             |         | -24 = Auth data argument is invalid;                                       |
|             |         | -25 = DCV not performed;                                                   |
|             |         | -26 = Organization has incorrect OV status;                                |
|             |         | -31 = The email is not a valid email;                                      |
|             |         | -100 = Invalid auth data;                                                  |
|             |         | -101 = Invalid organization auth data;                                     |
|             |         | -105 = Person not found;                                                   |
|             |         | -106 = EULA is not accepted;                                               |
|             |         | -110 = Domain is not allowed for customer;                                 |
|             |         | -111 = Domain is not allowed for organization;                             |
|             |         | -112 = KU/EKU template is not allowed for customer;                        |
|             |         | -113 = KU/EKU template is not allowed any more;                            |
|             |         | -114 = Client Cert Type is not available for organization;                 |
|             |         | -115 = Domain is not DCV validated (while 'Enforce DCV for S/MIME' is ON); |
|             |         | -120 = Customer configuration is not allowed the desired action            |

# 3.2. Function for Device Certificate Revocation by Serial Number

Integer revokeBySerialNumber (AuthData authData, String serialNumber, String reason)

#### 3.2.1. Arguments

| Variable Name | Туре     | Max. Length (chars) | Description                                                                |
|---------------|----------|---------------------|----------------------------------------------------------------------------|
| authData      | AuthData |                     | Authentication data. See description in the section 3.4.1.1.AuthData type. |
| serialNumber  | String   | 64                  | Certificate serial number.                                                 |
| reason        | String   | 256                 | Revocation reason for audit logging. Empty String allowed.                 |

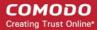

#### 3.2.2. Return Value - Status Code

| Status code           | Possible Value(s)                                                          |  |
|-----------------------|----------------------------------------------------------------------------|--|
| If ' status code' < 0 | 0 = SUCCESSFUL;                                                            |  |
|                       | -1 = The 'Order number' argument is invalid;                               |  |
|                       | -2 = Order number not found;                                               |  |
|                       | -3 = The 'Serial number' argument is invalid;                              |  |
|                       | -4 = Serial number not found;                                              |  |
|                       | -14 = An unknown error occurred;                                           |  |
|                       | -16 = Permission denied;                                                   |  |
|                       | -20 = The certificate request has been rejected;                           |  |
|                       | -21 = The certificate has been revoked;                                    |  |
|                       | -22 = Still awaiting payment;                                              |  |
|                       | -24 = Auth data argument is invalid;                                       |  |
|                       | -25 = DCV not performed;                                                   |  |
|                       | -26 = Organization has incorrect OV status;                                |  |
|                       | -31 = The email is not a valid email;                                      |  |
|                       | -100 = Invalid auth data;                                                  |  |
|                       | -101 = Invalid organization auth data;                                     |  |
|                       | -105 = Person not found;                                                   |  |
|                       | -106 = EULA is not accepted;                                               |  |
|                       | -110 = Domain is not allowed for customer;                                 |  |
|                       | -111 = Domain is not allowed for organization;                             |  |
|                       | -112 = KU/EKU template is not allowed for customer;                        |  |
|                       | -113 = KU/EKU template is not allowed any more;                            |  |
|                       | -114 = Client Cert Type is not available for organization;                 |  |
|                       | -115 = Domain is not DCV validated (while 'Enforce DCV for S/MIME' is ON); |  |
|                       | -120 = Customer configuration is not allowed the desired action            |  |

# 3.3. Function for Collecting Enrolled Device Certificate

DeviceCertCollectResponse collect(AuthData authData, Integer orderNumber, Integer format)

| Variable Name | Туре     | Description                                                                |
|---------------|----------|----------------------------------------------------------------------------|
| authData      | AuthData | Authentication data. See description in the section 3.4.1.1.AuthData type. |
| orderNumber   | Integer  | Certificate order number.                                                  |
| format        | Integer  | Allowed formats for downloading of Device Certificate. Allowed             |

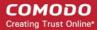

| Values:                                     |
|---------------------------------------------|
| 0 = X509 PEM Bundle;                        |
| 1 = X509 PEM Certificate only;              |
| 2 = X509 PEM Intermediate certificate only; |
| 3 = PKCS#7 PEM Bundle;                      |
| 4 = PKCS#7 DER Bundle.                      |

#### 3.3.1. Return Value - DeviceCertCollectResponse

| Method Name        | Description                                                     |  |  |
|--------------------|-----------------------------------------------------------------|--|--|
| int statusCode     | 1 = Certificates attached                                       |  |  |
|                    | 0 = Being processed by Comodo                                   |  |  |
|                    | -1 = The 'Order number' argument is invalid.                    |  |  |
|                    | -2 = Order number not found.                                    |  |  |
|                    | -14 = An unknown error occurred!                                |  |  |
|                    | -16 = Permission denied!                                        |  |  |
|                    | -20 = CSR rejected                                              |  |  |
|                    | -21 = The certificate has been revoked!                         |  |  |
|                    | -22 = Still awaiting payment!                                   |  |  |
|                    | -100 = Invalid auth data!                                       |  |  |
|                    | -101 = Invalid Organization auth data!                          |  |  |
|                    | -120 = Customer configuration is not allowed the desired action |  |  |
| String certificate | If status code = 1, then - certificate in Base-64 if succeed,   |  |  |
|                    | null otherwise.                                                 |  |  |

#### 3.4. Function for Device Certificate Enrollment

Integer enroll (AuthData authData, String commonName, Integer orgld, Integer term, String csr, Integer certTypeId, DeviceCertEnrollOptionalFieldsDto optionalFields)

#### 3.4.1. Arguments

| Variable Name | Туре     | Max. Length<br>(chars) | Allowed Values | Description                                                                                       |
|---------------|----------|------------------------|----------------|---------------------------------------------------------------------------------------------------|
| authData      | AuthData |                        |                | Authentication data. See description in the section 3.4.1.1.AuthData type.                        |
| commonName    | String   | 64                     |                | Name to enroll certificate for.<br>This value will be set for the<br>subject 'CN'.                |
| orgld         | Integer  | 128                    |                | Organization identifier. Can be obtained from Admin UI > Organization properties > 'General' tab. |

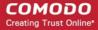

| term           | Integer                                   |       |                                                                                                    | Term of the Device certificate in years.                                                                    |
|----------------|-------------------------------------------|-------|----------------------------------------------------------------------------------------------------|----------------------------------------------------------------------------------------------------|
| CST            | String                                    | 32767 | Subject: The fields may be in any order (although multiple street addresses, if present, should be in the correct order). Algorithm OID = rsaEncryption (PKCS#1). Size = 512 to 8192 bits. Attributes: Any attributes MAY be present, but will be ignored if the subject_ fields are used. Signature Algorithm: md5WithRSAEncryption (PKCS#1) | Certificate Signing Request (Base-64 encoded with or without theBEGIN xxxxx andEND xxxxx header and footer) |
| certTypeId     | Integer                                   |       |                                                                                                    | Identifier for Device certificate type. When not specified, default type is used.                           |
| optionalFields | DeviceCertEnr<br>ollOptionalFiel<br>dsDto |       |                                                                                                    | Optional fields for the Device certificate                                                                  |

#### 3.4.1.1. AuthData type

| Name                      | Description                                                                                                    |
|---------------------------|----------------------------------------------------------------------------------------------------|
| setLogin(String value)    | Set login name for account within CCM. This is login of the Admin with role 'Device Cert' within CCM account.  |
| setPassword(String value) | Set password for account within CCM. This is password of the Admin with role 'Device Cert' within CCM account. |
| setURI(String value)      | URI for logging into account within CCM.                                                                       |

#### 3.4.1.2. Return Value - Status Code

| Status code           | Possible Value(s)                             |
|-----------------------|-----------------------------------------------|
| If ' status code' < 0 | 0 = SUCCESSFUL;                               |
|                       | -3 = The 'User name' argument is invalid;     |
|                       | -7 = Country is not a valid ISO-3166 country; |
|                       | -9 = The CSR is not valid Base-64 data;       |
|                       | -10 = The CSR cannot be decoded;              |
|                       | -11 = The CSR uses an unsupported algorithm;  |

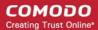

|                      | -12 = The CSR has an invalid signature;                                    |
|----------------------|----------------------------------------------------------------------------|
|                      | -13 = The CSR uses an unsupported key size;                                |
|                      | -14 = An unknown error occurred;                                           |
|                      | -16 = Permission denied;                                                   |
|                      | -24 = Auth data argument is invalid;                                       |
|                      | -25 = DCV not performed;                                                   |
|                      | -26 = Organization has incorrect OV status;                                |
|                      | -31 = The email is not a valid email;                                      |
|                      | -32 = The passphrase is empty;                                             |
|                      | -33 = The certificate type is invalid;                                     |
|                      | -34 = The secret key is invalid;                                           |
|                      | -35 = The Server type is invalid;                                          |
|                      | -36 = The term is invalid for certificate type;                            |
|                      | -37 = The cert type name is invalid;                                       |
|                      | -38 = Unable to enroll EV certificate with empty required fields;          |
|                      | -100 = Invalid auth data;                                                  |
|                      | -101 = The 'Access code' argument is invalid;                              |
|                      | -106 = EULA is not accepted;                                               |
|                      | -110 = Domain is not allowed for customer;                                 |
|                      | -111 = Domain is not allowed for organization;                             |
|                      | -112 = KU/EKU template is not allowed for customer;                        |
|                      | -113 = KU/EKU template is not allowed any more;                            |
|                      | -114 = Client Cert Type is not available for organization;                 |
|                      | -115 = Domain is not DCV validated (while 'Enforce DCV for S/MIME' is ON); |
|                      | -116 = Can't change person properties;                                     |
|                      | -120 = Customer configuration is not allowed the desired action.           |
| If 'status code' > 0 | SSL identifier. It will be used for certificate collecting/revoking.       |

# 3.5. Function for Retrieving All Ids of KU/EKU for Device Cert Enroll Process

DeviceCertTypeIdsResponse getDeviceCertTypeIds (AuthData authData)

#### 3.5.1. Arguments

| Variable Name | Туре | Description                                                                |
|---------------|------|----------------------------------------------------------------------------|
| authData      |      | Authentication data. See description in the section 3.4.1.1.AuthData type. |

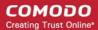

#### 3.5.2. Return value - DeviceCertTypeIdsResponse

| Status code           | Possible Value(s)                                                          |  |
|-----------------------|----------------------------------------------------------------------------|--|
| If ' status code' < 0 | 0 = SUCCESSFUL;                                                            |  |
|                       | -3 = The 'User name' argument is invalid;                                  |  |
|                       | -7 = Country is not a valid ISO-3166 country;                              |  |
|                       | -9 = The CSR is not valid Base-64 data;                                    |  |
|                       | -10 = The CSR cannot be decoded;                                           |  |
|                       | -11 = The CSR uses an unsupported algorithm;                               |  |
|                       | -12 = The CSR has an invalid signature;                                    |  |
|                       | -13 = The CSR uses an unsupported key size;                                |  |
|                       | -14 = An unknown error occurred;                                           |  |
|                       | -16 = Permission denied;                                                   |  |
|                       | -24 = Auth data argument is invalid;                                       |  |
|                       | -25 = DCV not performed;                                                   |  |
|                       | -26 = Organization has incorrect OV status;                                |  |
|                       | -31 = The email is not a valid email;                                      |  |
|                       | -32 = The passphrase is empty;                                             |  |
|                       | -33 = The certificate type is invalid;                                     |  |
|                       | -34 = The secret key is invalid;                                           |  |
|                       | -35 = The Server type is invalid;                                          |  |
|                       | -36 = The term is invalid for certificate type;                            |  |
|                       | -37 = The cert type name is invalid;                                       |  |
|                       | -38 = Unable to enroll EV certificate with empty required fields;          |  |
|                       | -100 = Invalid auth data;                                                  |  |
|                       | -101 = The 'Access code' argument is invalid;                              |  |
|                       | -106 = EULA is not accepted;                                               |  |
|                       | -110 = Domain is not allowed for customer;                                 |  |
|                       | -111 = Domain is not allowed for organization;                             |  |
|                       | -112 = KU/EKU template is not allowed for customer;                        |  |
|                       | -113 = KU/EKU template is not allowed any more;                            |  |
|                       | -114 = Client Cert Type is not available for organization;                 |  |
|                       | -115 = Domain is not DCV validated (while 'Enforce DCV for S/MIME' is ON); |  |
|                       | -116 = Can't change person properties;                                     |  |
|                       | -120 = Customer configuration is not allowed the desired action.           |  |
| If 'status code' > 0  | List of all retrieving Ids will be used for certificate enroll.            |  |

# 3.6. Function for Retrieving Certificate Type Information by its ID

DeviceCertTypeResponse getDeviceCertType (AuthData authData, Integer certTypeId)

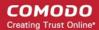

| Variable Name | Туре     | Description                                                                       |
|---------------|----------|-----------------------------------------------------------------------------------|
| authData      | AuthData | Authentication data. See description in the section 3.4.1.1.AuthData type.        |
| certTypeId    | Integer  | Identifier for Device certificate type. When not specified, default type is used. |

## 3.6.1. Return value - DeviceCertTypeResponse

| Status code           | Possible Value(s)                                                          |
|-----------------------|----------------------------------------------------------------------------|
| If ' status code' < 0 | 0 = SUCCESSFUL;                                                            |
|                       | -3 = The 'User name' argument is invalid;                                  |
|                       | -7 = Country is not a valid ISO-3166 country;                              |
|                       | -9 = The CSR is not valid Base-64 data;                                    |
|                       | -10 = The CSR cannot be decoded;                                           |
|                       | -11 = The CSR uses an unsupported algorithm;                               |
|                       | -12 = The CSR has an invalid signature;                                    |
|                       | -13 = The CSR uses an unsupported key size;                                |
|                       | -14 = An unknown error occurred;                                           |
|                       | -16 = Permission denied;                                                   |
|                       | -24 = Auth data argument is invalid;                                       |
|                       | -25 = DCV not performed;                                                   |
|                       | -26 = Organization has incorrect OV status;                                |
|                       | -31 = The email is not a valid email;                                      |
|                       | -32 = The passphrase is empty;                                             |
|                       | -33 = The certificate type is invalid;                                     |
|                       | -34 = The secret key is invalid;                                           |
|                       | -35 = The Server type is invalid;                                          |
|                       | -36 = The term is invalid for certificate type;                            |
|                       | -37 = The cert type name is invalid;                                       |
|                       | -38 = Unable to enroll EV certificate with empty required fields;          |
|                       | -100 = Invalid auth data;                                                  |
|                       | -101 = The 'Access code' argument is invalid;                              |
|                       | -106 = EULA is not accepted;                                               |
|                       | -110 = Domain is not allowed for customer;                                 |
|                       | -111 = Domain is not allowed for organization;                             |
|                       | -112 = KU/EKU template is not allowed for customer;                        |
|                       | -113 = KU/EKU template is not allowed any more;                            |
|                       | -114 = Client Cert Type is not available for organization;                 |
|                       | -115 = Domain is not DCV validated (while 'Enforce DCV for S/MIME' is ON); |
|                       | -116 = Can't change person properties;                                     |
|                       | -120 = Customer configuration is not allowed the desired action.           |

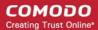

# 3.7. Function for Retrieving Custom Fields for Customer

getDeviceCustomFields (String customerLoginUri, String uriExtension)

| Variable Name    | Туре   | Description         |
|------------------|--------|---------------------|
| customerLoginUri | String | Customer login URI. |
| uriExtension     | String | URI extension.      |

### 3.7.1. Return value - DeviceCertCustomFieldResponse

| Status code           | Possible Value(s)                                                 |
|-----------------------|-------------------------------------------------------------------|
| If ' status code' < 0 | 0 = SUCCESSFUL;                                                   |
|                       | -3 = The 'User name' argument is invalid;                         |
|                       | -7 = Country is not a valid ISO-3166 country;                     |
|                       | -9 = The CSR is not valid Base-64 data;                           |
|                       | -10 = The CSR cannot be decoded;                                  |
|                       | -11 = The CSR uses an unsupported algorithm;                      |
|                       | -12 = The CSR has an invalid signature;                           |
|                       | -13 = The CSR uses an unsupported key size;                       |
|                       | -14 = An unknown error occurred;                                  |
|                       | -16 = Permission denied;                                          |
|                       | -24 = Auth data argument is invalid;                              |
|                       | -25 = DCV not performed;                                          |
|                       | -26 = Organization has incorrect OV status;                       |
|                       | -31 = The email is not a valid email;                             |
|                       | -32 = The passphrase is empty;                                    |
|                       | -33 = The certificate type is invalid;                            |
|                       | -34 = The secret key is invalid;                                  |
|                       | -35 = The Server type is invalid;                                 |
|                       | -36 = The term is invalid for certificate type;                   |
|                       | -37 = The cert type name is invalid;                              |
|                       | -38 = Unable to enroll EV certificate with empty required fields; |
|                       | -100 = Invalid auth data;                                         |
|                       | -101 = The 'Access code' argument is invalid;                     |
|                       | -106 = EULA is not accepted;                                      |
|                       | -110 = Domain is not allowed for customer;                        |
|                       | -111 = Domain is not allowed for organization;                    |
|                       | -112 = KU/EKU template is not allowed for customer;               |
|                       | -113 = KU/EKU template is not allowed any more;                   |
|                       | -114 = Client Cert Type is not available for organization;        |

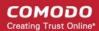

| -115 = Domain is not DCV validated (while 'Enforce DCV for S/MIME' |                                                                  |
|--------------------------------------------------------------------|------------------------------------------------------------------|
|                                                                    | -116 = Can't change person properties;                           |
|                                                                    | -120 = Customer configuration is not allowed the desired action. |
| If 'status code' > 0                                               | List of custom fields will be used for certificate enroll.       |

# 3.8. Utility Function for Getting Short Information about Web Service (name, version, etc.)

String getWebServiceInfo()

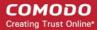

# **About Comodo**

The Comodo organization is a global innovator of cybersecurity solutions, protecting critical information across the digital landscape. Building on its unique position as the world's largest certificate authority, Comodo authenticates, validates and secures networks and infrastructures from individuals to mid-sized companies to the world's largest enterprises. Comodo provides complete end-to-end security solutions across the boundary, internal network and endpoint with innovative technologies solving the most advanced malware threats, both known and unknown. With global headquarters in Clifton, New Jersey, and branch offices in Silicon Valley, Comodo has international offices in China, India, the Philippines, Romania, Turkey, Ukraine and the United Kingdom. For more information, visit comodo.com.

#### Comodo CA Limited

3rd Floor, 26 Office Village, Exchange Quay, Trafford Road, Salford, Greater Manchester M5 3EQ,

United Kingdom.

Tel: +44 (0) 161 874 7070 Fax: +44 (0) 161 877 1767

Email: EnterpriseSolutions@Comodo.com

#### Comodo Security Solutions, Inc.

1255 Broad Street

Clifton,

NJ 07013

**United States** 

Tel: +1.877.712.1309

Tel: +1.888.256.2608

For additional information on Comodo - visit <a href="http://www.comodo.com">http://www.comodo.com</a>.